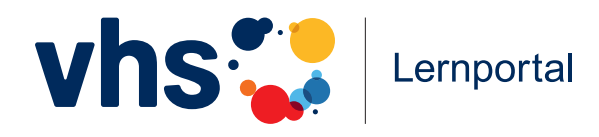

# **Digitale Welt**

### **Lerninhalte Basiskompetenz**

Um unterschiedlichen Vorkenntnissen und Interessen der Lernenden gerecht zu werden, ist der Lernbereich "Digitale Welt" **modular aufgebaut**. Er besteht aus einzelnen Lerneinheiten, den Modulen, die jeweils ein bestimmtes Thema behandeln. Die Module können individuell ausgewählt und zu einem **passgenauen Programm** kombiniert werden.

Die einzelnen Module sind in **Anlehnung an den DigComp 2.2**, den Europäischen Referenzrahmen für digitale Kompetenzen, fünf Kompetenzbereichen zugeordnet.

<span id="page-0-0"></span>Pro Modul wurden drei Leitfragen formuliert, die die jeweiligen Lerninhalte skizzieren.

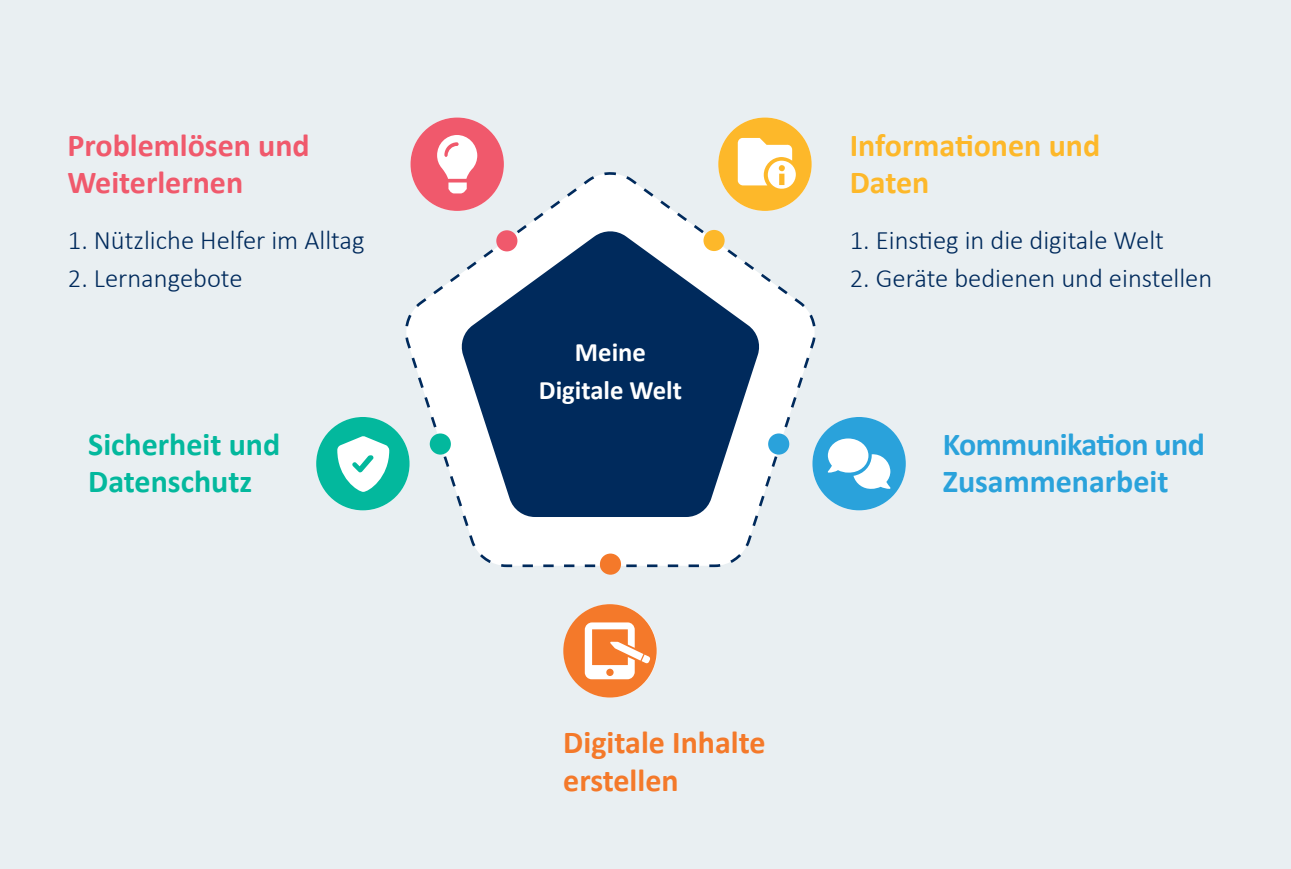

Per Klick auf den Kompetenzbereich in der Grafik gelangen Sie zur detaillierten Übersicht der Module.

## <span id="page-1-0"></span>**Informationen und Daten**

### <span id="page-1-1"></span>**1. Einstieg in die digitale Welt**

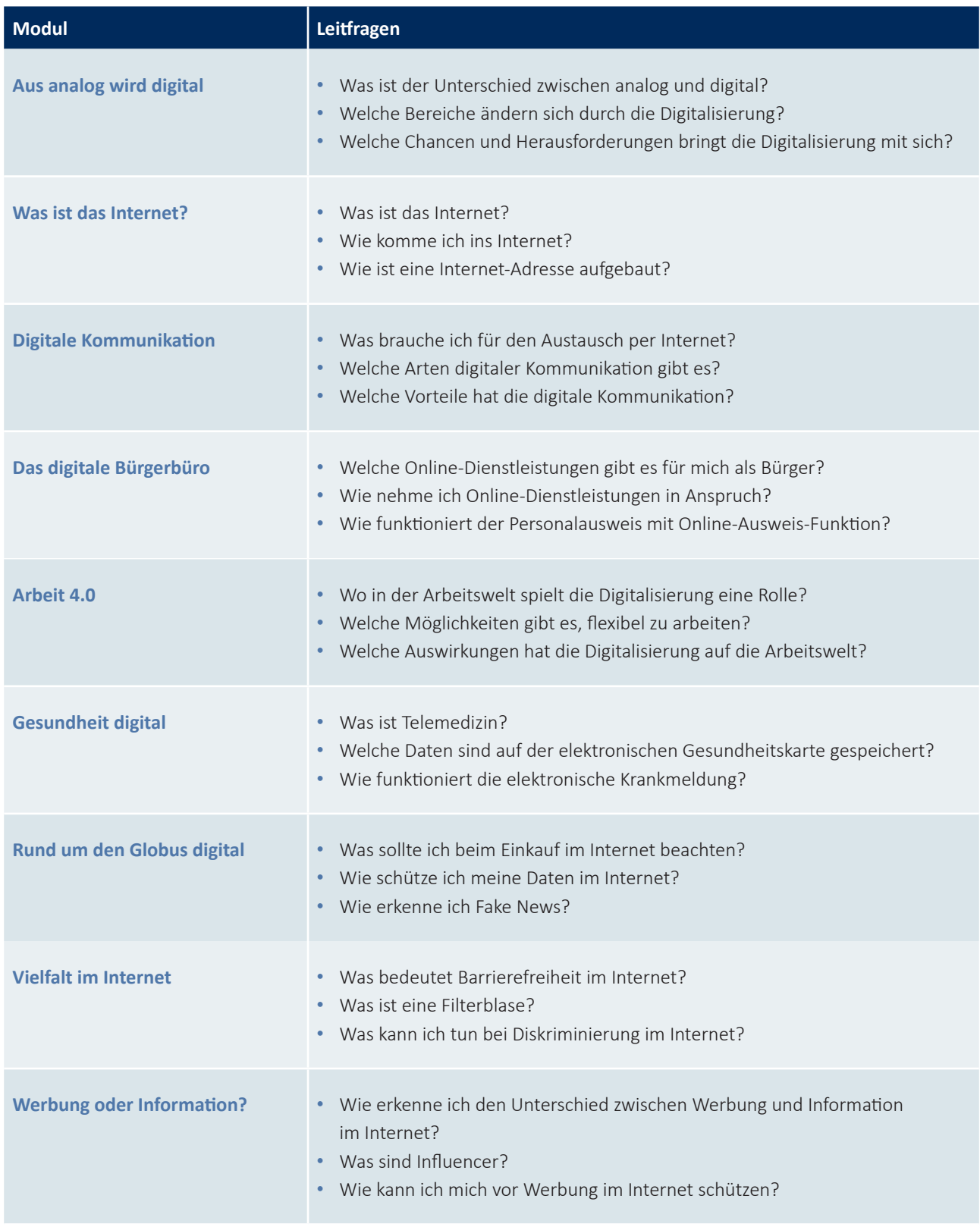

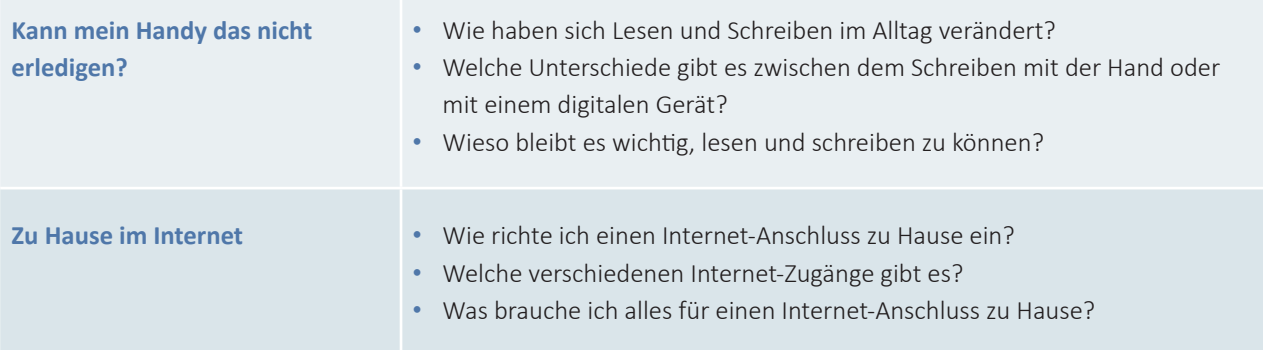

## **Informationen und Daten**

#### **2. Geräte bedienen und einstellen**

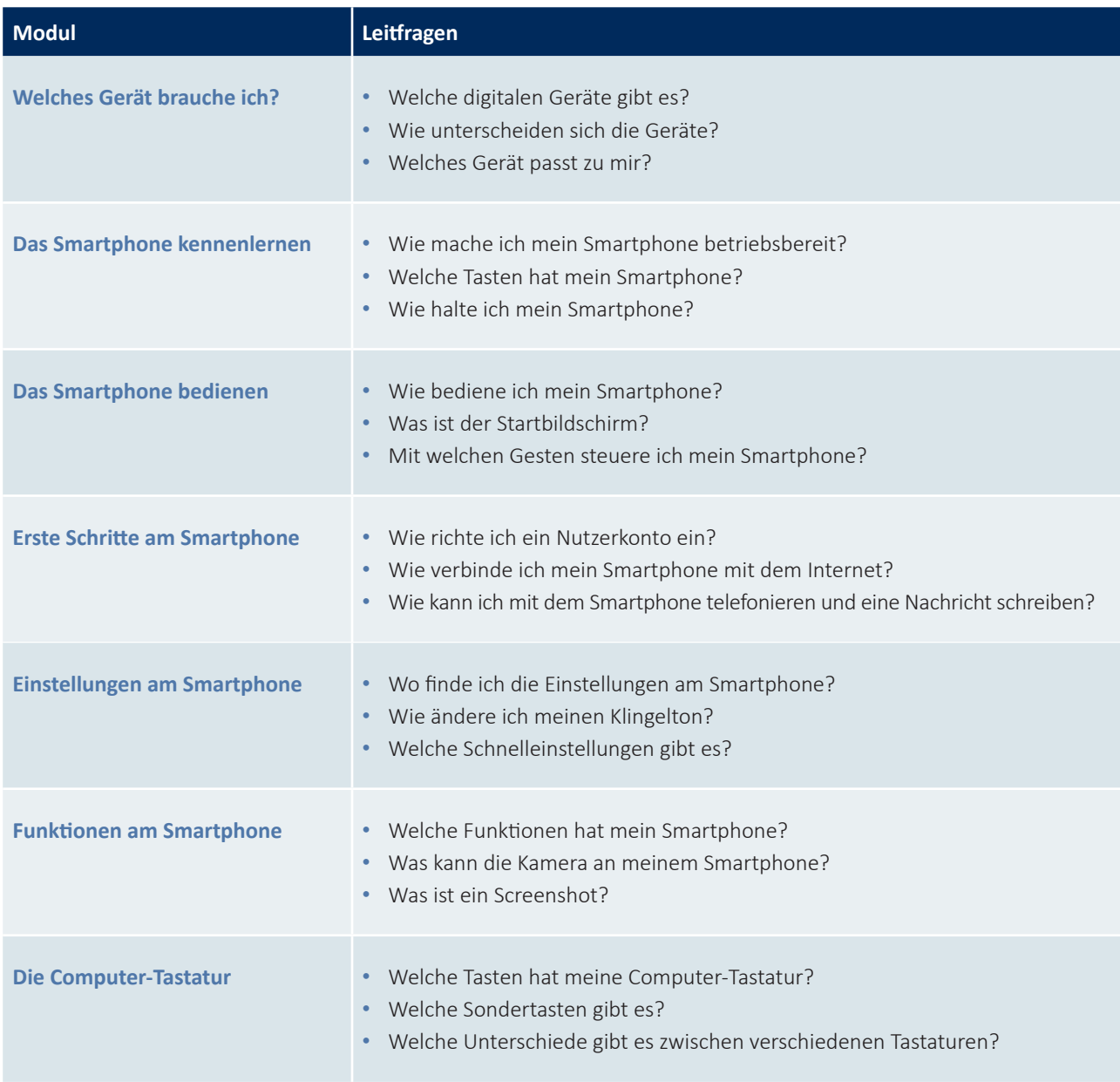

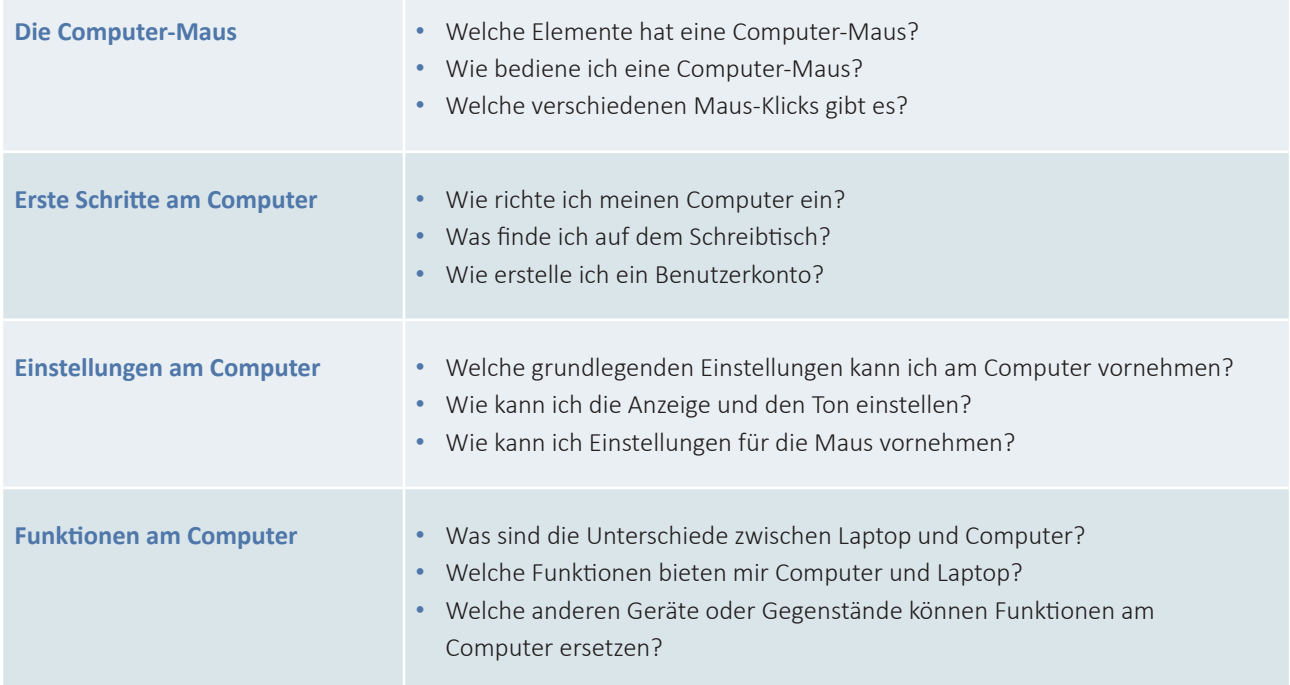

### <span id="page-3-0"></span>**Kommunikation und Zusammenarbeit**

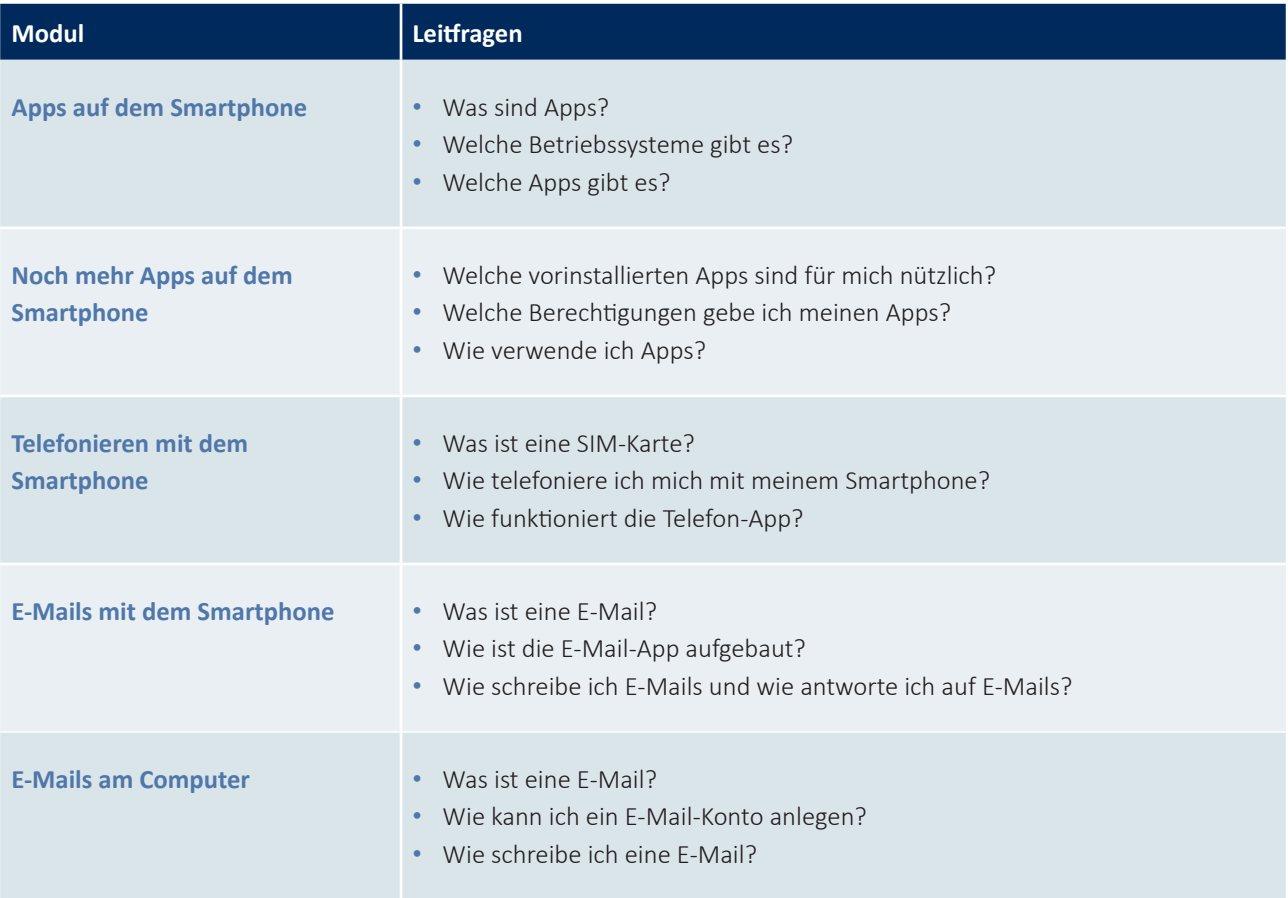

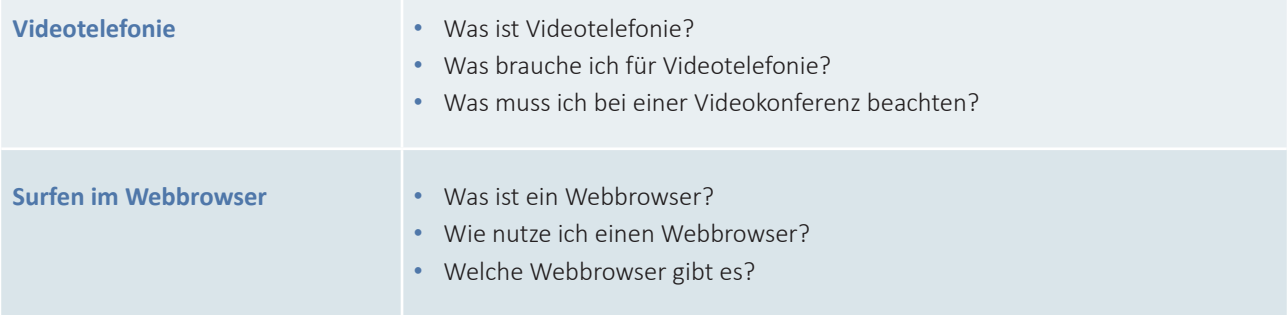

## <span id="page-4-1"></span>**Digitale Inhalte erstellen**

**[zurück zur Grafik ↑](#page-0-0)**

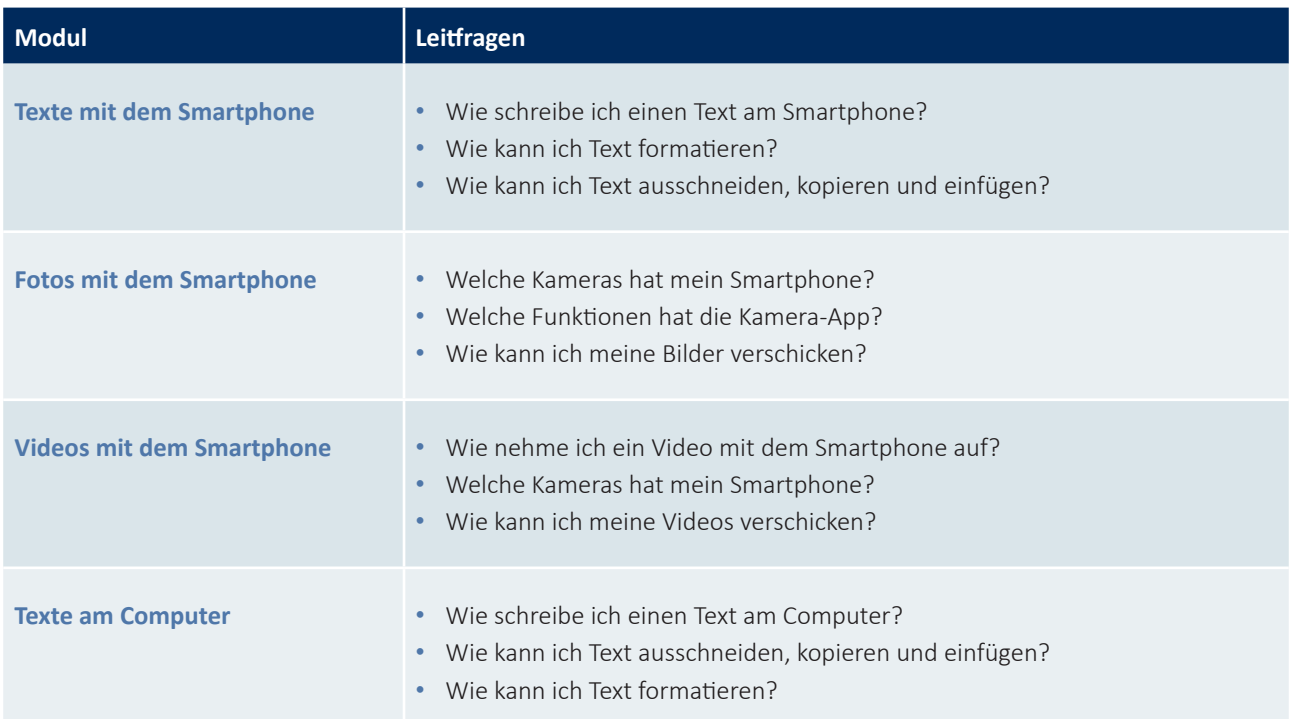

## <span id="page-4-0"></span>**Sicherheit und Datenschutz**

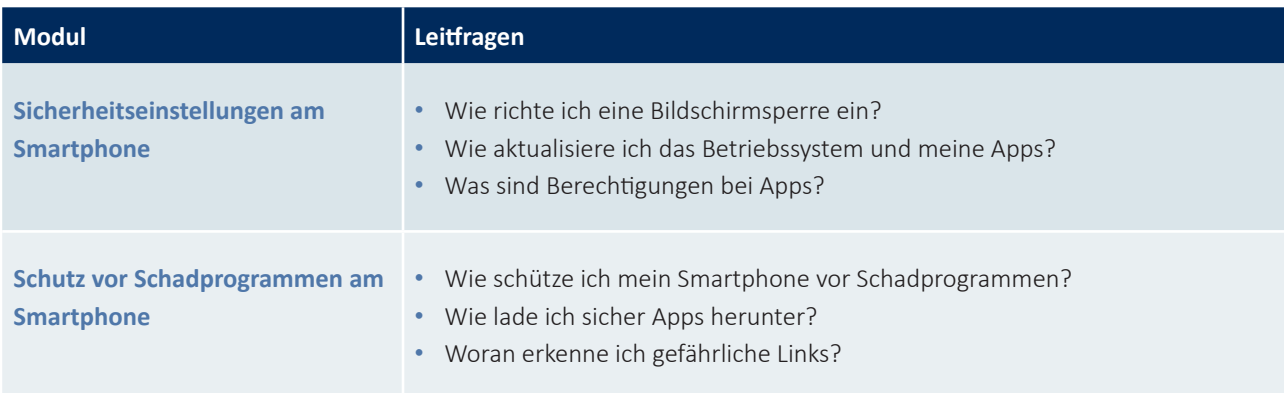

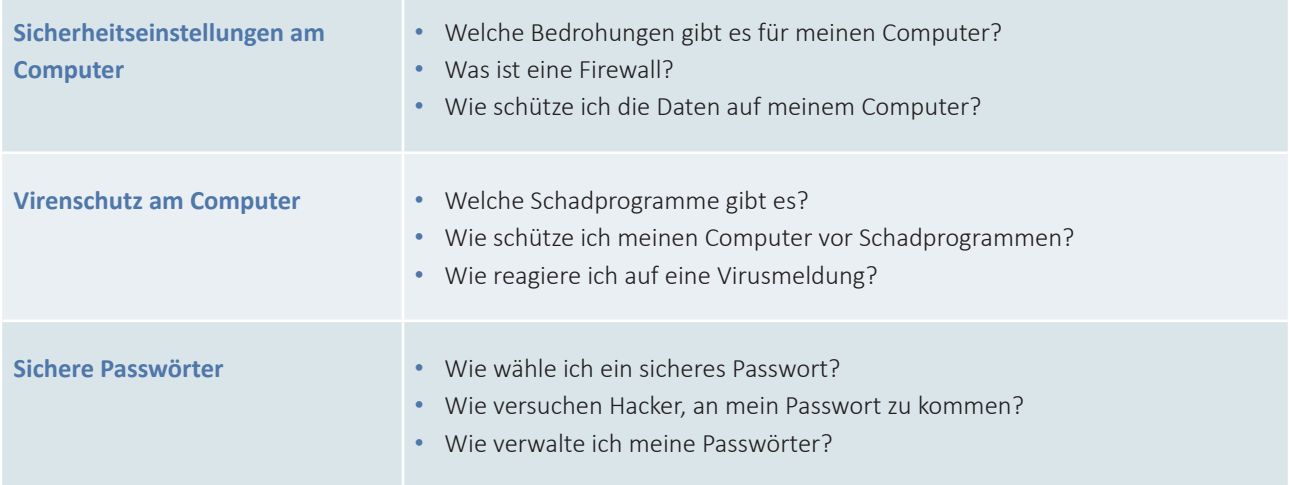

## **Problemlösen und Weiterlernen**

### **1. Nützliche Helfer im Alltag**

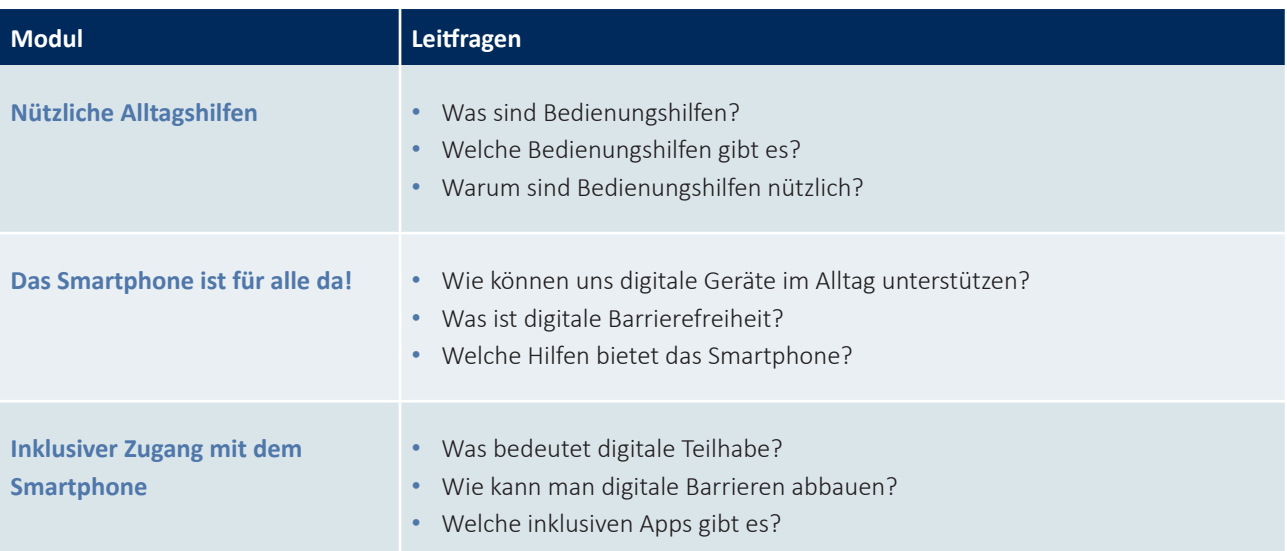

#### $\bullet$ **Problemlösen und Weiterlernen**

### <span id="page-6-0"></span>**2. Lernangebote**

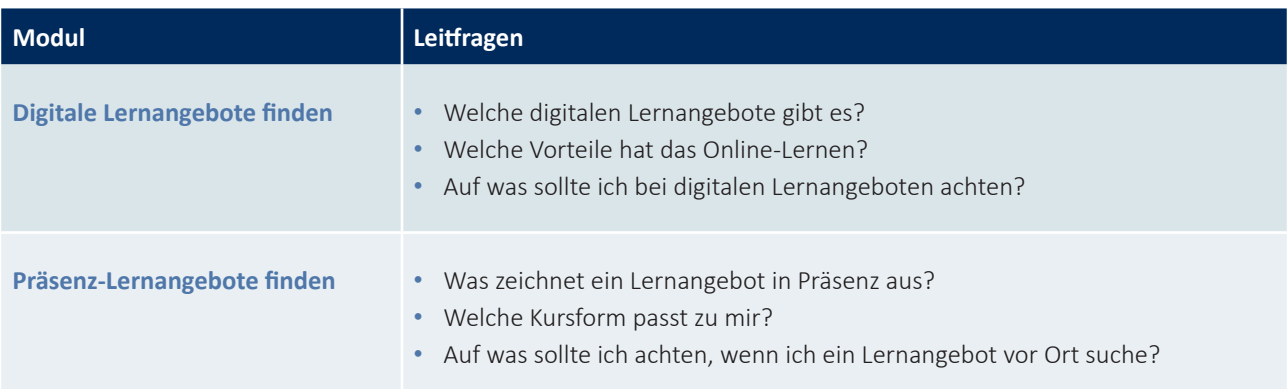